IT 2 PDF

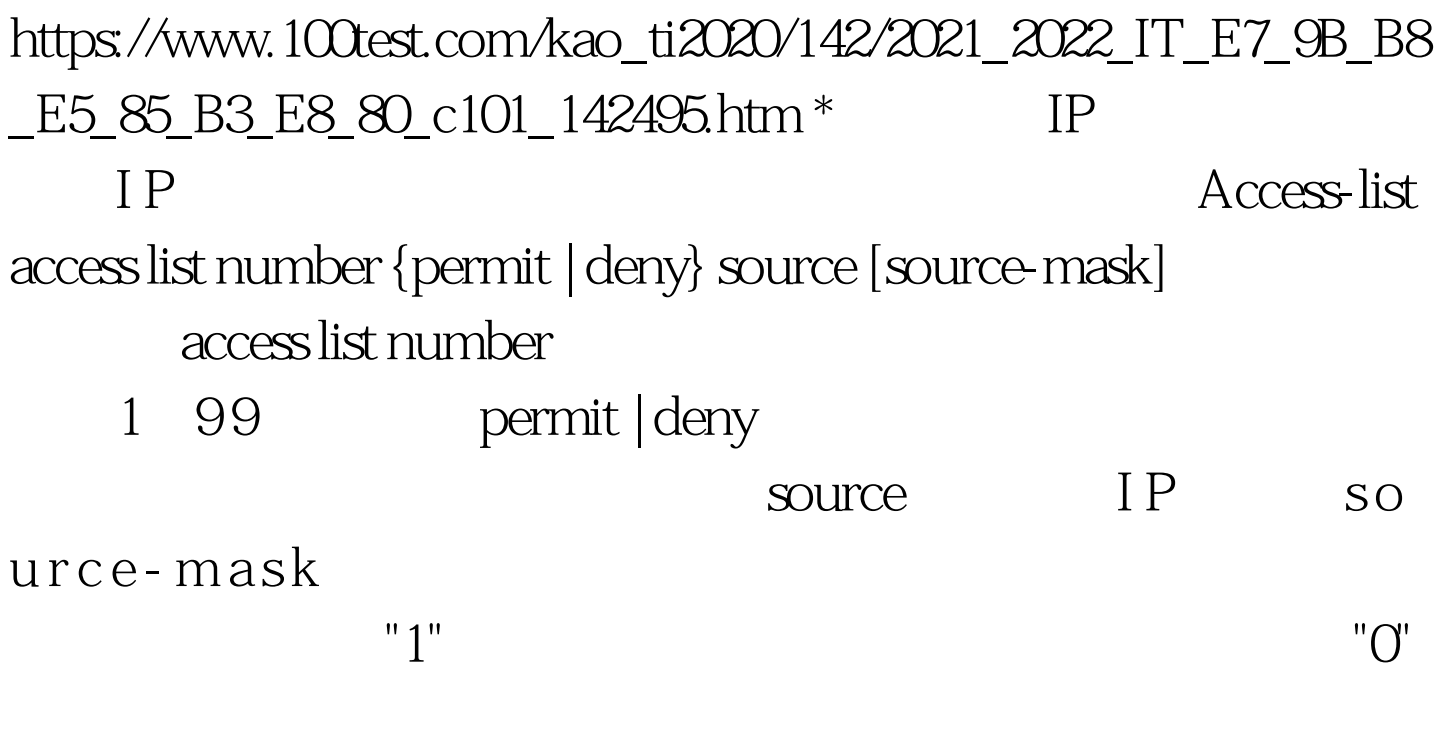

show access-lists Standard IP access list 1 deny 204.59.144.0, wildcard bits  $0.00255$  permit any  $^*$ 

G R P E I G R P \*

 $100Test$ www.100test.com

 $\rm I$ 

Router#